## **Mini-Mémo pour éditer les formules avec Dmaths**

*Remarque*

*Le document source au format ODT est disponible pour modifications, conformément à la licence. Cependant, le format PDF a le mérite de mieux positionner les différents autres éléments dont les « lignes » indiquant les combinaisons d'arguments possibles, quelles que soient les polices disponibles et la configuration.*

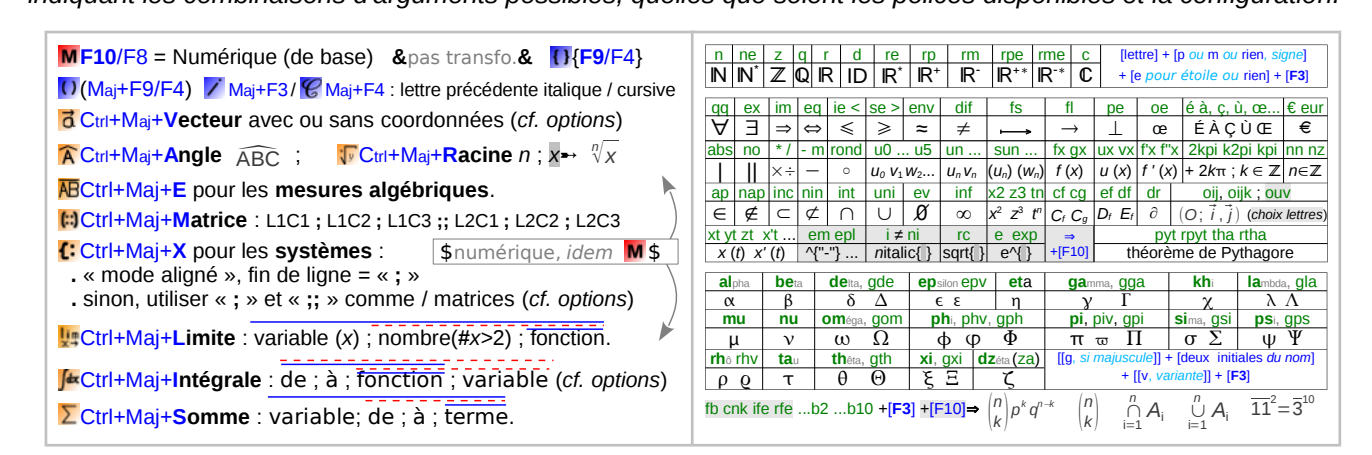

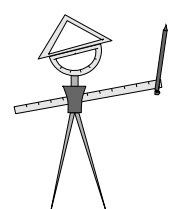

*Un aide-mémoire à découper, au format carte de visite recto-verso...*

*« Mini-Mémo Dmaths » version 2.1, pour Dmaths v.3.5 (www.dmaths.org)* ↄ⃝*Jean-Marc GERVAIS (jm point gervais chez free point fr)*

*Document librement reproductible et distribuable, sous licence « CC BY-SA 3.0 » soit « Creative Commons* Attribution-ShareAlike 3.0 » (Citation de l'auteur + redistribution aux mêmes conditions des versions modifiées ou non)*, cf.<http://creativecommons.org/licenses/by-sa/3.0/legalcode> et [http://creativecommons.org/licenses/by-sa/3.0](http://creativecommons.org/licenses/by-sa/3.0/)*

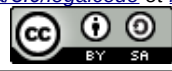